Generated: 4 May, 2024, 06:10

New race Posted by masteraviv13 - 04 Jan 2012 18:48 \_\_\_\_\_\_\_\_\_\_\_\_\_\_\_\_\_\_\_\_\_\_\_\_\_\_\_\_\_\_\_\_\_\_\_\_\_

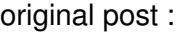

[spoiler][spoiler][code][Blood Thirster]

#Requirement section

- $required = 2350$
- $maximum = 0$

## #Restrict section

- $restrictmap = " "$
- $restrictteam = 0$
- $\text{restrictitem} = \text{@quot;} \text{@quot};$ 
	- $teamlimit = 1$

## #Other info

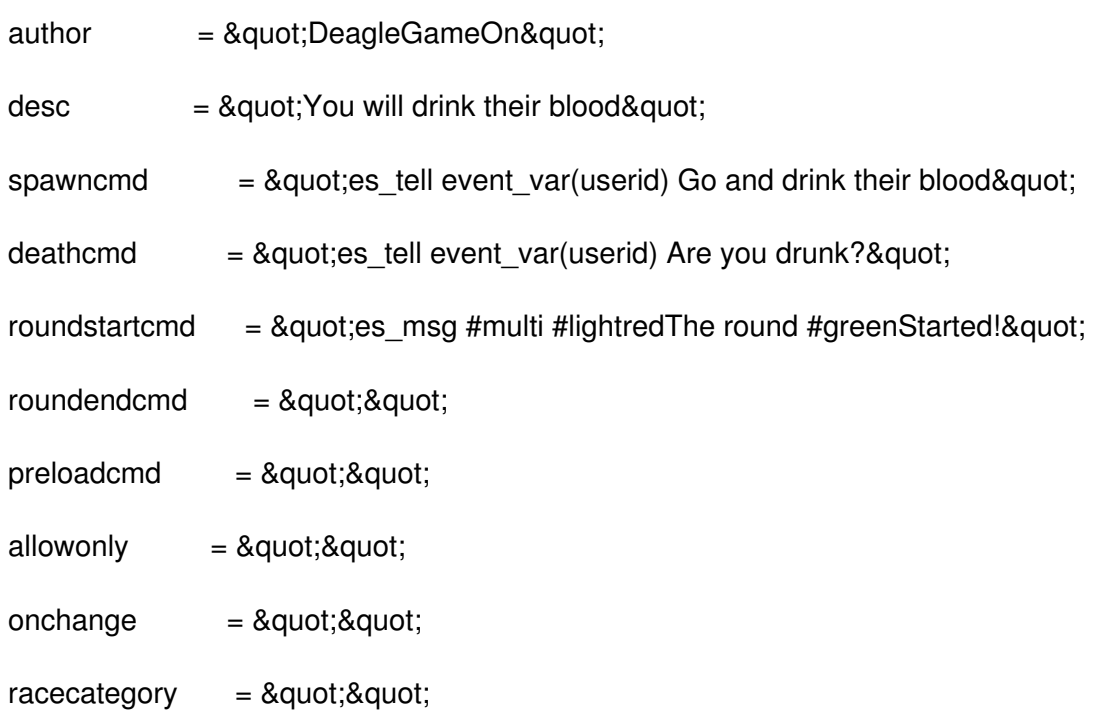

#Skill information

 $numberof skills = 4$ 

 $numberoflevels = 6$ 

 $s$ killnames =  $\&$ auot:Vampire|Blood speed|Blood dizzy|Blood teleport $\&$ quot:

skilldescr  $=$  8 guot; You gain hp by eating the enemy vou gain speed vou make the enemy shake|You can teleport&quot:

skillcfg  $=$   $\&$ quot:player\_attack|player\_spawn|player\_attack|player\_ultimate  $\&$ quot:

 $skill needed =  $8$  quot; $quot;$$ 

#Skill specific information

[[skill1]]

setting  $=$   $\&$  audities xset wcs divider 14|es xset wcs divider 13|es xset wcs divider 11|es xset wcs\_divider 9|es\_xset wcs\_divider 8|es\_xset wcs\_divider 7|es\_xset wcs\_divider 6|es\_xset wcs\_divider 5&quot:

racealias us1 =  $\&$ quot; est RoundDecimal wcs dmg server var(wcs dmg) 0; es set wcs health 0;es est\_GetHealth wcs\_health event\_var(attacker);es\_math wcs\_health + server\_var(wcs\_dmg);es est\_SetHealth event\_var(attacker) server\_var(wcs\_health);es\_tell event\_var(attacker) leeched server\_var(wcs\_dmg) health;es\_tell event\_var(userid) lost server\_var(wcs\_dmg) health by Vampiric Aura"

cmd =  $\&$ quotes set wcs dmg event var(dmg health);if (server var(wcs game) != server var(wcs game css)) then es xrand wcs dmg 1 20;es math wcs dmg / server\_var(wcs\_divider);racealias\_va1"

sfx  $=$   $\&$  quot: es getplayer location wcs x1 wcs y1 wcs z1 event var(attacker);es\_getplayerlocation wcs\_x2 wcs\_v2 wcs\_z2 event\_var(userid);es\_xmath wcs\_z1 + 20;es xmath wcs  $z^2$  + 20;es wcx effect line server var(wcs x1) server var(wcs y1) server\_var(wcs\_z1) server\_var(wcs\_x2) server\_var(wcs\_y2) server\_var(wcs\_z2) sprites/lgtning.vmt 3 2 2 80 210 5 240 20; if (server\_var(wcs\_dice)

============================================================================

Re: New race Posted by masteraviv13 - 08 Jan 2012 14:16

\_\_\_\_\_\_\_\_\_\_\_\_\_\_\_\_\_\_\_\_\_\_\_\_\_\_\_\_\_\_\_\_\_\_\_\_\_

[spoiler][code][The Avatar ]

#Requirement section

required  $= 0$ 

Generated: 4 May, 2024, 06:10

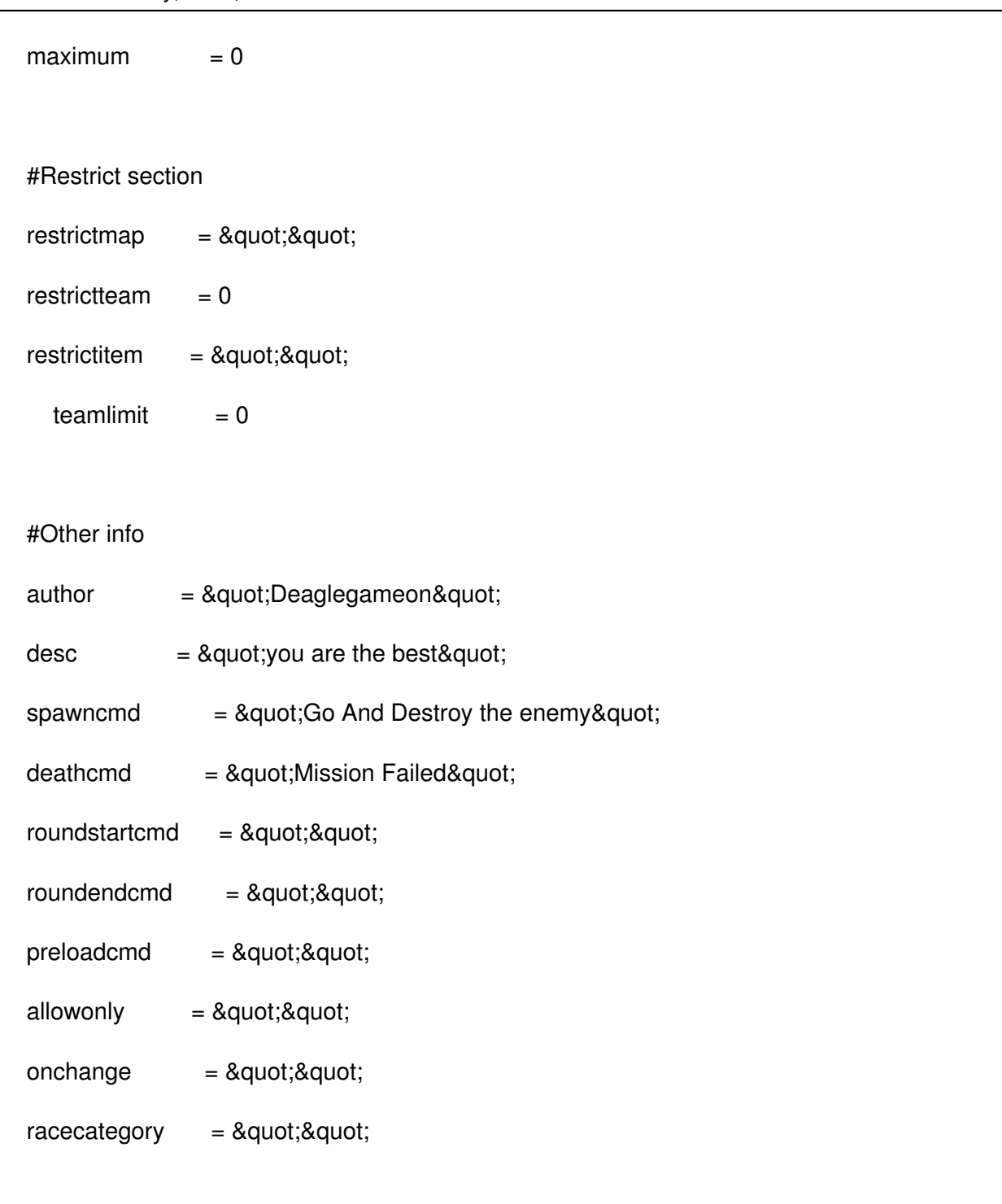

## #Skill information

numberofskills  $= 4$ 

numberoflevels  $= 5$ 

 $skillnames = "Burn|Freez|Shake|Fly"$ 

skilldescr  $=$   $\&$  quot;Fire : You can burn your enemy|Water : Freez him|Earth : You make the enemy shake!|Air: You can fly"

skillcfg = "player\_attacker|player\_attacker|player\_attacker|player\_ultimate"

 $skill needed = ":0|0|0|15"$ 

#Skill specific information

[[skill1]]

setting  $=$   $\&$  auoties xset wcs chance 15;es xset wcs time 1.5 les xset wcs chance 20;es xset wcs\_time 2|es\_xset wcs\_chance 25;es\_xset wcs\_time 2.5|es\_xset wcs\_chance 30;es\_xset wcs\_time 3|es\_xset wcs\_chance 30;es\_xset wcs\_time 3.5"

racealias  $bm4 = 8$  quot; es wcsx get health wcs health event var(userid); es set wcs damage server\_var(wcs\_time);es\_xmath wcs\_damage \* 5;if (server\_var(wcs\_health) > server\_var(wcs\_damage)) then wcs\_setfx burn event\_var(userid) = 1 server\_var(wcs\_time);es wcs damage event\_var(userid) event\_var(attacker) server\_var(wcs\_damage);wcs\_xalias racealias\_bm4a"

racealias  $bm4a =$  &  $quoties$  wcs xtell event var(userid) r\_flame attacker event var(es attackername) victim event var(es username);es wcs xtell event var(attacker) r\_flame attacker event\_var(es\_attackername) victim event\_var(es\_username)"

 $#cmd = 8quot; if (server_var(wcs_dice))$ 

============================================================================

Re: New race Posted by deN - 08 Jan 2012 16:48

why on earth dont you just edit your first post, instead of spamming the thread?

============================================================================

Re: New race Posted by masteraviv13 - 08 Jan 2012 19:02

\_\_\_\_\_\_\_\_\_\_\_\_\_\_\_\_\_\_\_\_\_\_\_\_\_\_\_\_\_\_\_\_\_\_\_\_\_

\_\_\_\_\_\_\_\_\_\_\_\_\_\_\_\_\_\_\_\_\_\_\_\_\_\_\_\_\_\_\_\_\_\_\_\_\_

hmm, maybe that's a good idea ;P

============================================================================